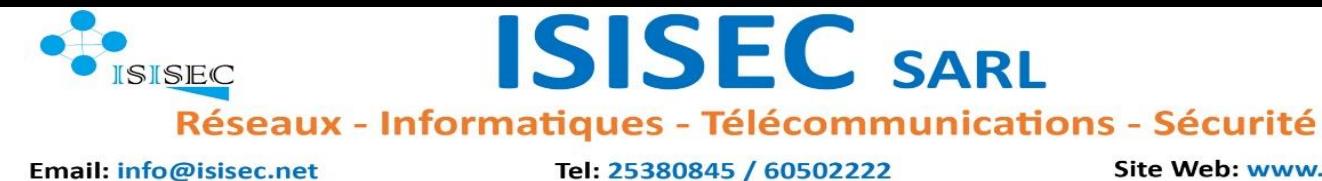

Tel: 25380845 / 60502222

**SISEC SARL** 

Site Web: www.isisec.net

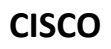

## **MODULE ENTREPRENEURIAT**

## **DESCRIPTION DU COURS**

Le cours Entrepreneurship utilise des études de cas en ligne interactives pour vous montrer comment appliquer vos compétences en matière de technologie réseau et monter une entreprise ou pour faire progresser votre carrière.

- **A** Renforcez votre confiance en vous et votre motivation personnelle
- + Découvrez comment répondre et vous adapter aux besoins du client.
- Améliorez vos compétences en matière de leadership et vos connaissances financières
- Apprenez à démarrer différents types d'activité : ouverture d'un cybercafé, création d'un service de conseil, etc.

## **DEROULEMENT DE LA FORMATION**

**Période : Du 18 Mai au 16 Juin**

**Durée**

- $\times$  1 Mois
- **2 jours / Semaine (Vendredi et Samedi)**
- **3H / Jour**
- **6H / Semaine**
- **Cours du Soir : 18h30 – 21h30**

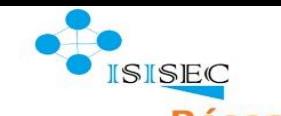

# **ISISEC SARL**

Réseaux - Informatiques - Télécommunications - Sécurité Site Web: www.isisec.net

# Email: info@isisec.net

Tel: 25380845 / 60502222

**CONTENU**

#### **CHATITRE 1 : VENDRE SES COMPETENCES**

- Identifier ses compétences
- Générer des recettes
- Créer une présentation
- Conserver les données
- **❖** Assurer un bon service client

#### **CHAPITRE 2 : OUVRIR UN CYBERCAFE**

- $}$  Penser comme un entrepreneur
- ◆ Planifier comme un entrepreneur
- ◆ Décider comme un entrepreneur
- Rédiger le Business plan

#### **CHAPITRE 3 : REUSSIR SON PROJET D'ENTREPRISE**

- ❖ Mettre à jour le Business plan
- Analyser la clientèle et le marché
- ❖ Implémenter, évaluer et anticiper les changements
- ◆ Mettre à jour le Business plan

#### **CHAPITRE 4 : PRENDRE L'INITIATIVE**

- Se servir des réseaux sociaux comme d'un outil professionnel
- Créer un cabinet d'expert-comptable
- Trouver un financement
- Protéger la nouvelle entreprise

**ISISEC SARL** Réseaux - Informatiques - Télécommunications - Sécurité Tel: 25380845 / 60502222 Site Web: www.isisec.net Email: info@isisec.net

#### **CHAPITRE 5 : OPTER POUR LE COMMERCE ELECTRONIQUE**

- Qu'est-ce que le haut débit ?
- ❖ Préparer une entreprise pour le haut débit
- Evaluer les performances de l'entreprise

### **CHAPITRE 6 : DEVENIR PRESTATAIRE**

- Les perspectives d'emploi dans la prestation de services
- Le rôle des contrats dans les relations commerciales
- L'appel d'offres

#### **CHAPITRE 7 : CREER UNE ENTREPRISE DE SOUS-TRAITANCE**

- Identifier la structure de l'entreprise
- Créer la structure organisationnelle de l'entreprise
- Développer la structure de l'entreprise

Pour tout autre renseignement veuillez contacter le **25380845 / 60502222** ou par mail à **[info@isisec.net](mailto:info@isisec.net)**.

**Une attestation est délivrée à la fin de la formation en cas de validation.**

#### **Personne responsable :**

MOUMOUNI ABOU Mahaman Laoual 62 10 68 67 77 09 30 55 (Whatsapp)